## **Wymagania edukacyjne z przedmiotu informatyka dla klasy 4**

## *Uczeń otrzyma ocenę niedostateczną jeżeli nie spełni wymagań koniecznych na ocenę dopuszczającą.*

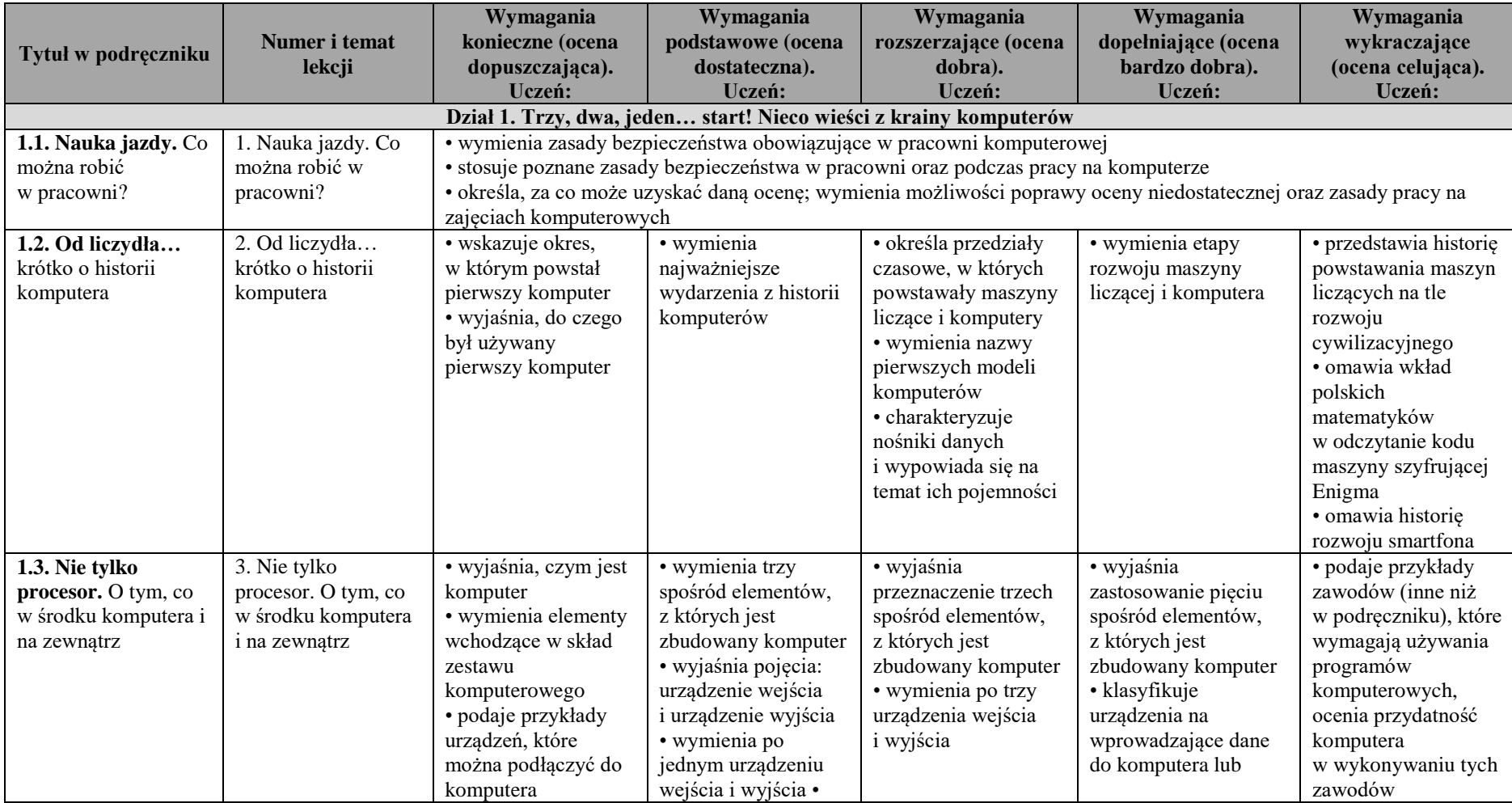

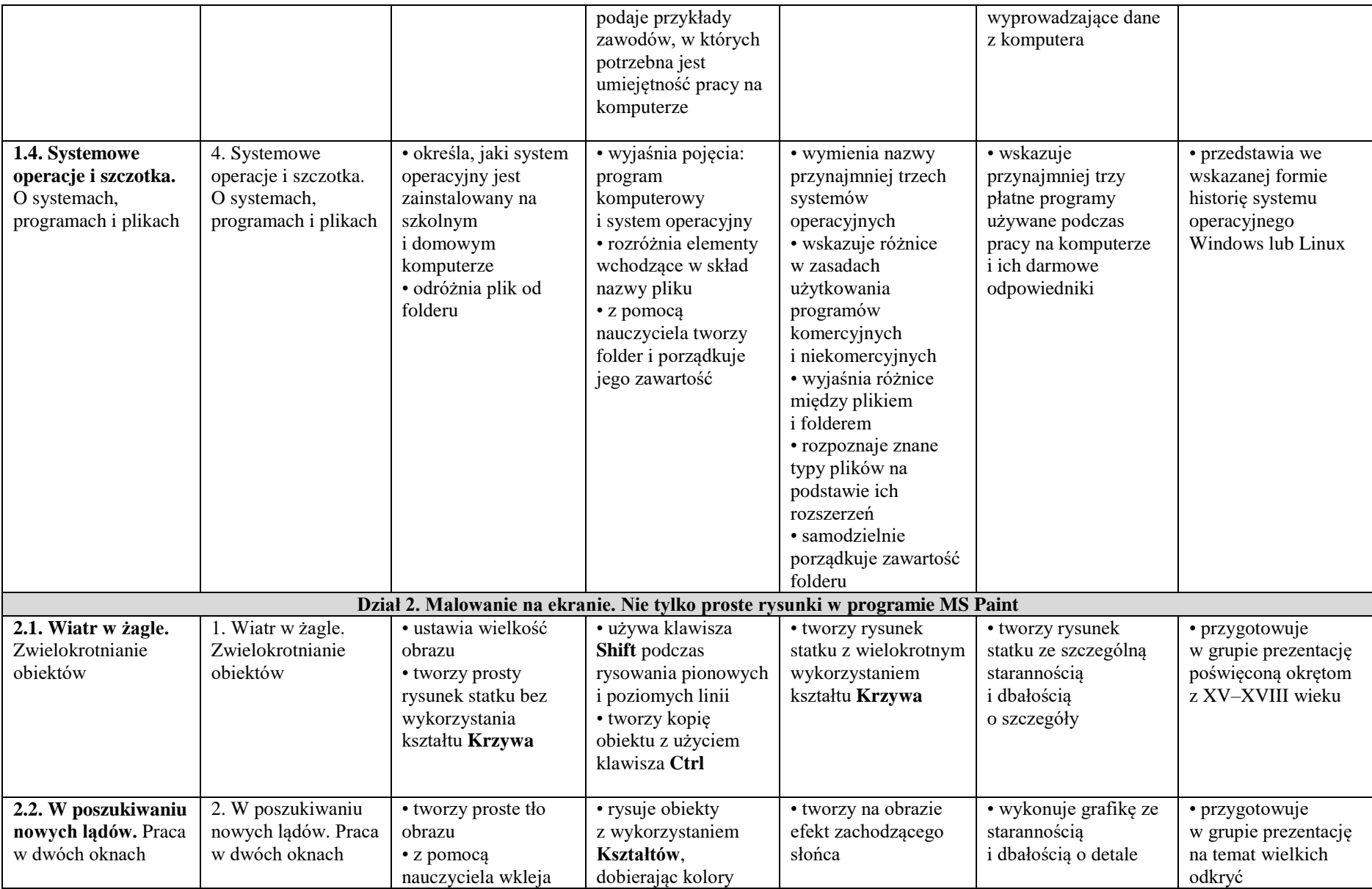

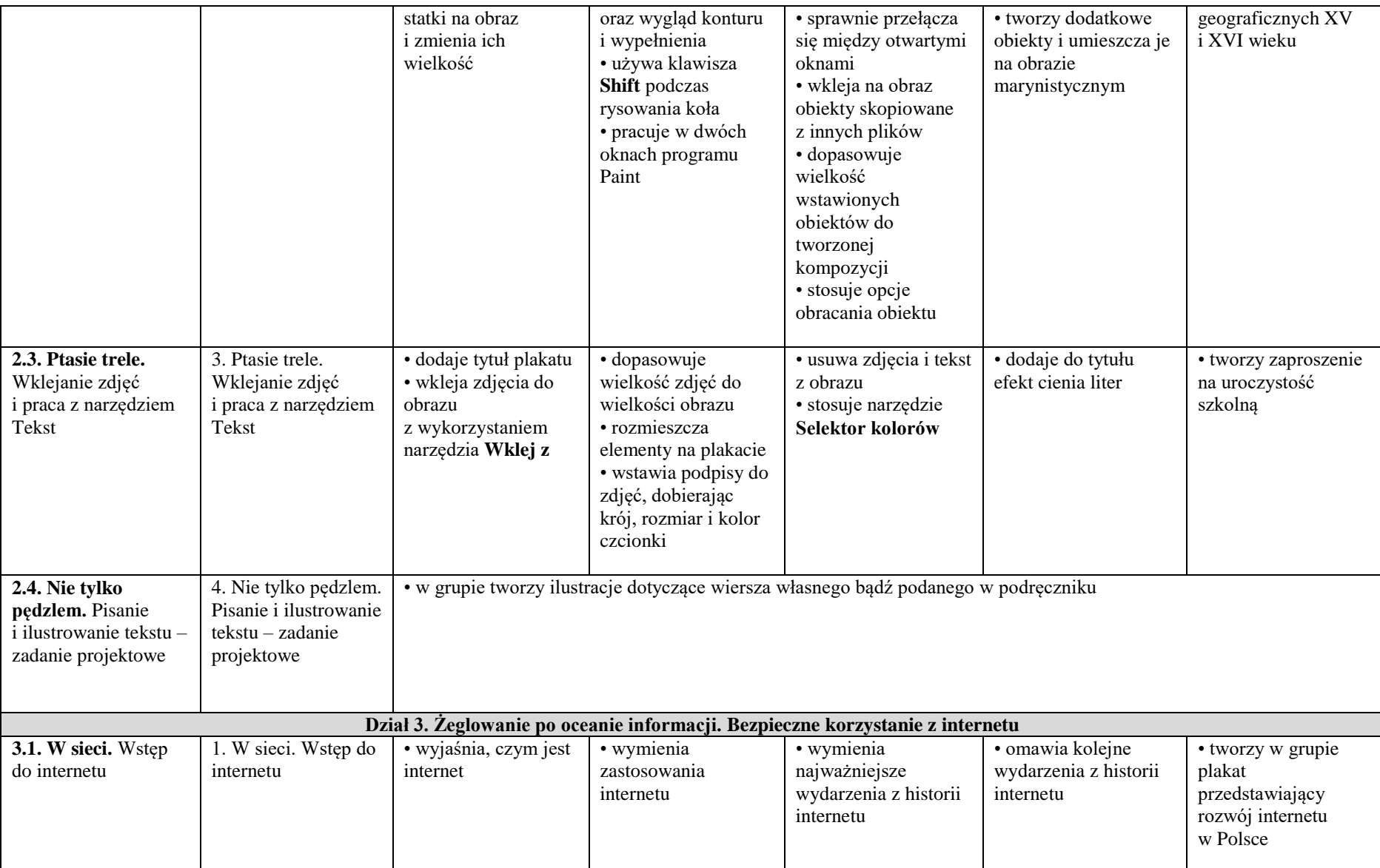

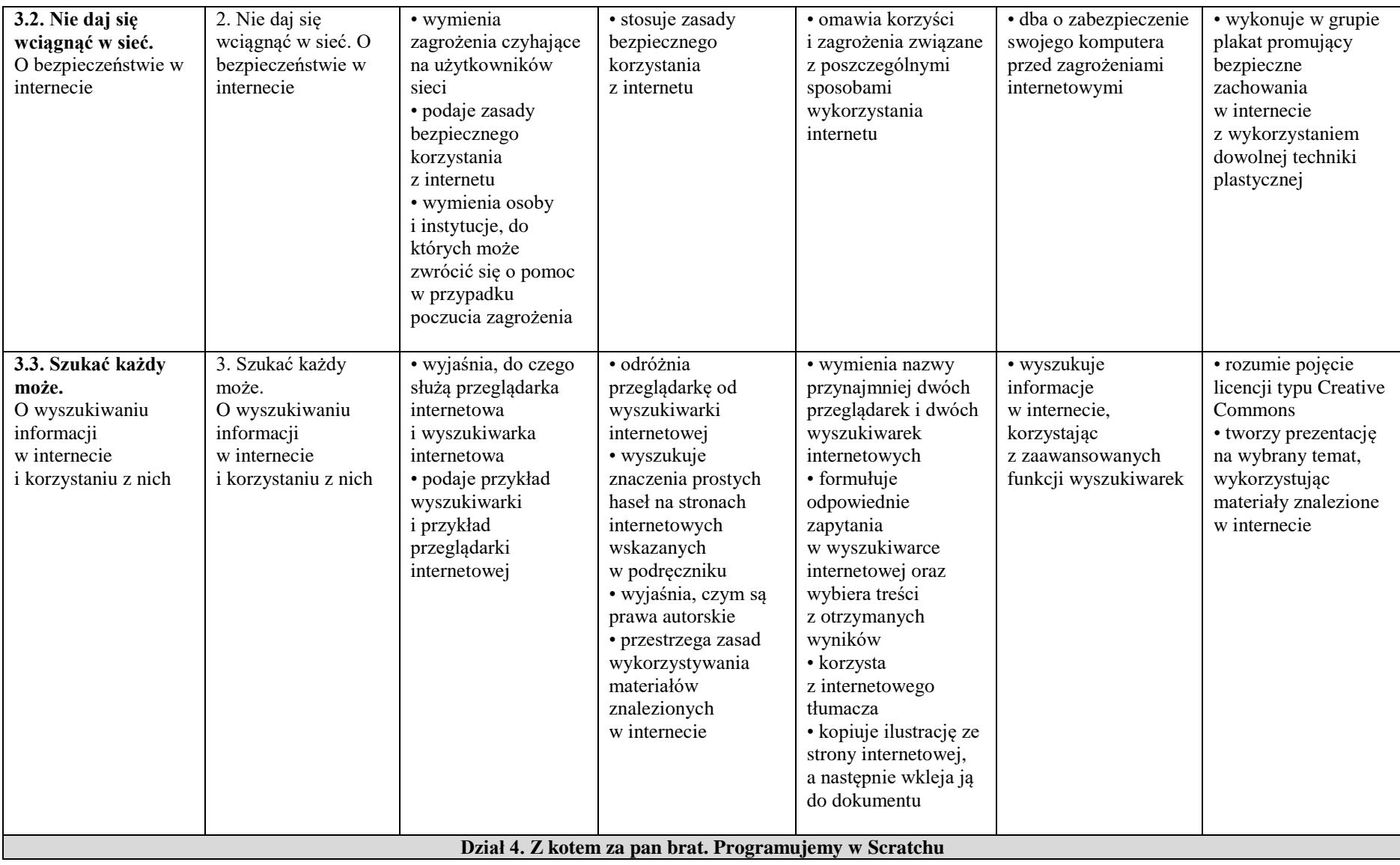

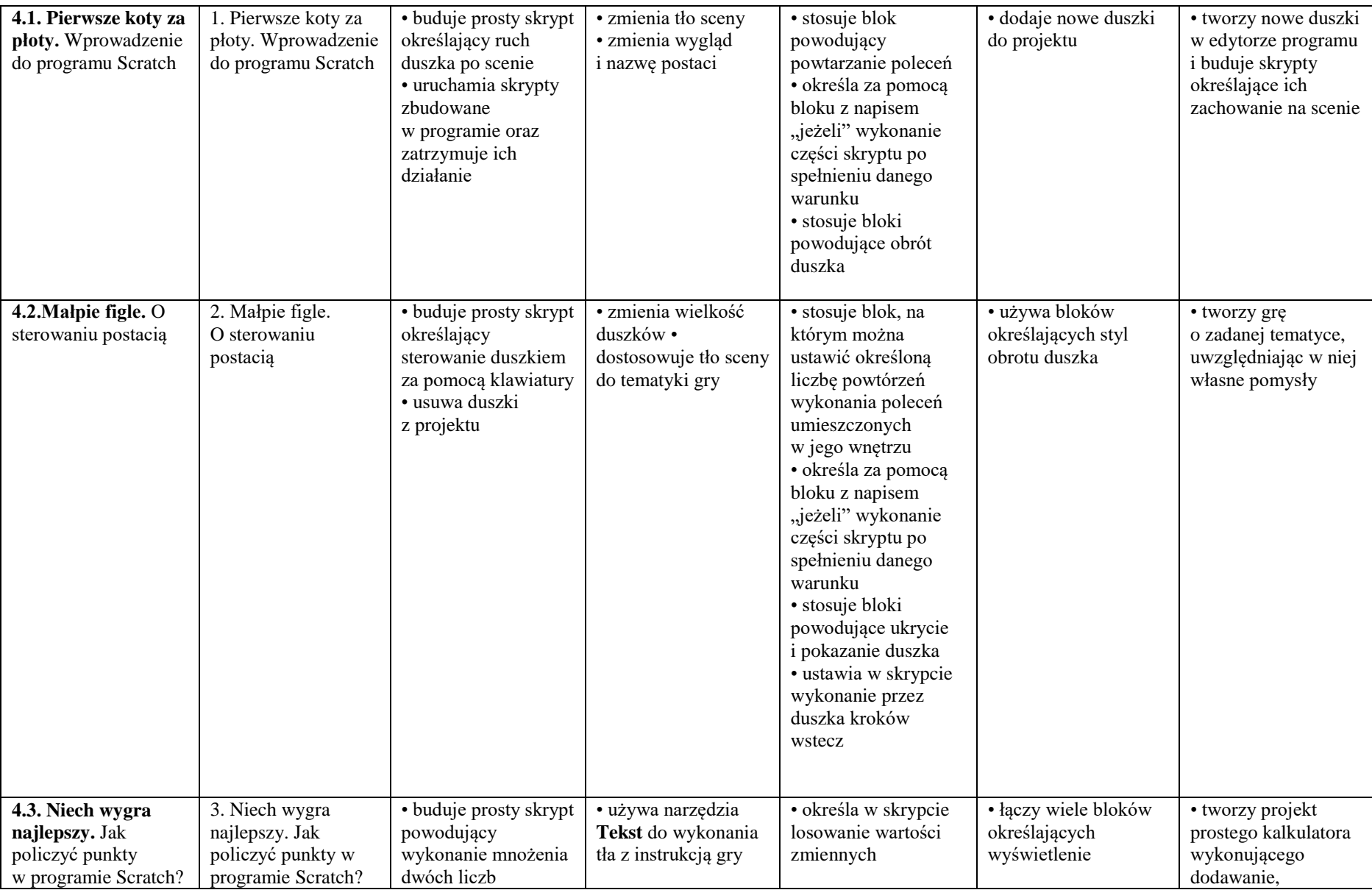

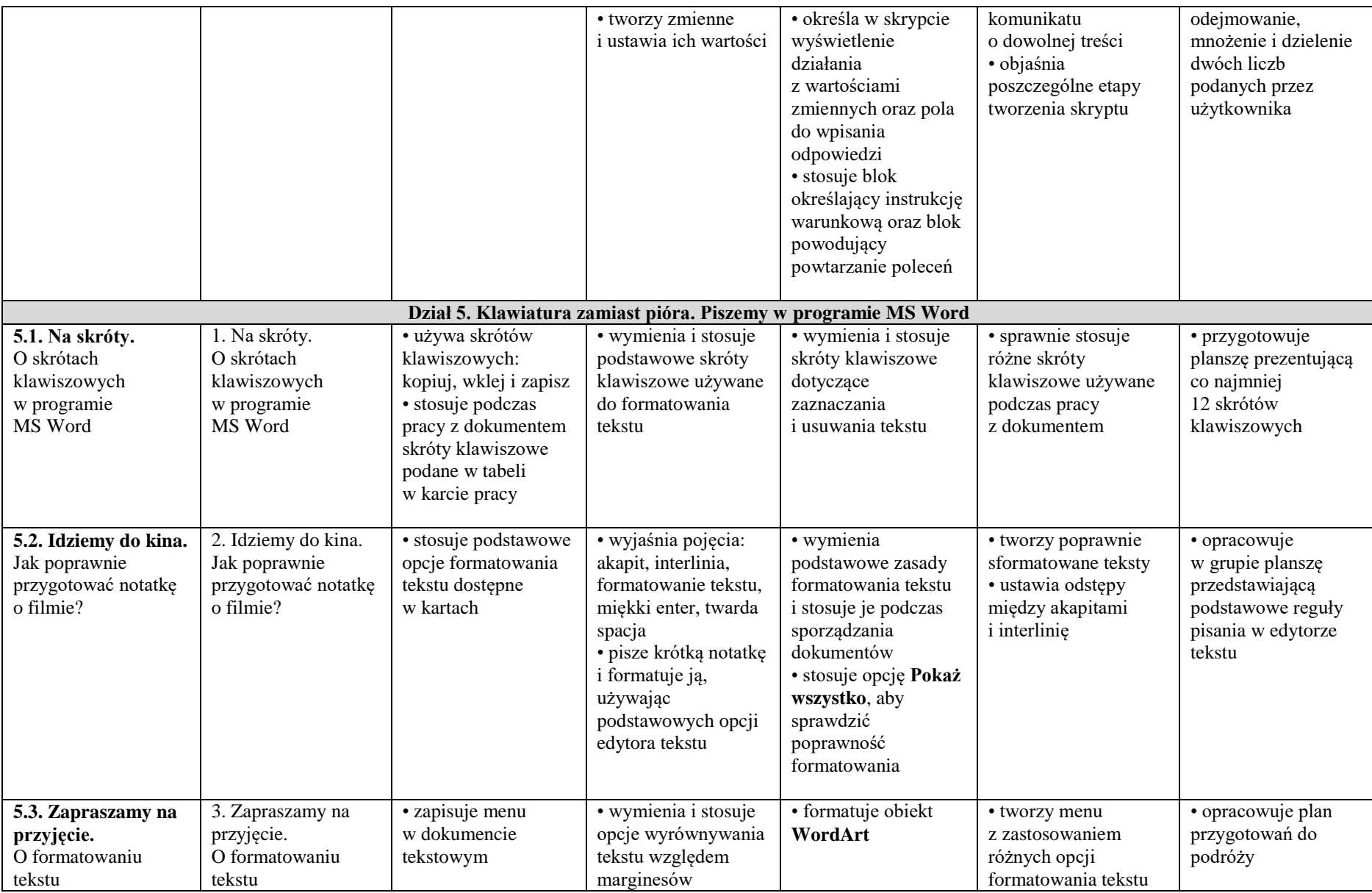

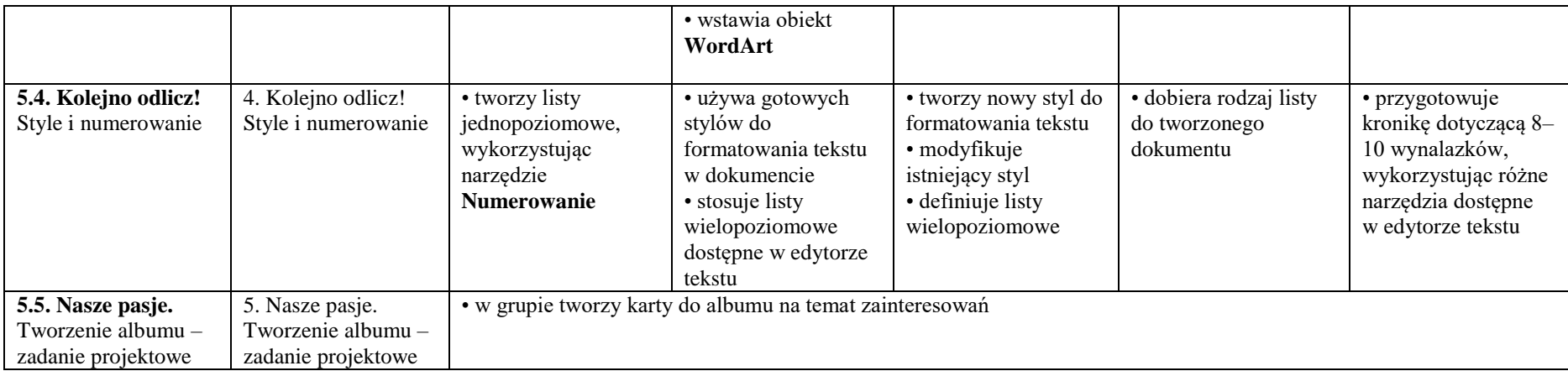